# **AKVIS Enhancer Crack**

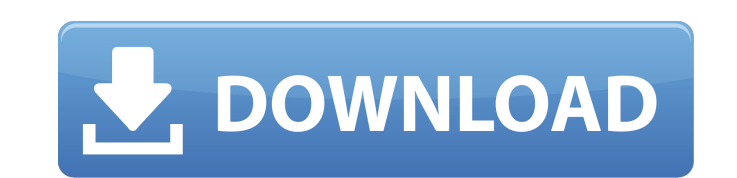

#### **AKVIS Enhancer Serial Number Full Torrent [32|64bit] [March-2022]**

123. BuildStationPRO 3.0.0.0 BuildStationPRO - a new tool of the unlimited potential, capable of self-reproduction, which functions as a perfect base for creation of the extended function. The first thing that strikes you advanced application without any effort. The usual tools for creating a program are used by our specialists. The number of features exceeded the capabilities of ordinary application builders even by ten times. 124. Panda P Products, such as EXE, msi, uwp or Packages. It allows a user to easily create and optimize a Panda Product without having to be a professional. The application provides you with a fast and intuitive interface, which will Fix IcySoft PDF is a program designed to fix errors in Adobe Acrobat files or convert Adobe Acrobat files or convert Adobe Acrobat files into PDF format, Free download of Fix IcySoft PDF 6.0.0.0 from MediaFire.com. 126. Je derived from the acronym of the word "Jabber", from the Greek word σάββατος (Sabotos), which means a mischievous, prankish boy. Free download of Jebber 4.0.0.0 from Softpedia.com. 127. Decide Nintex 2013 1.0.9 DecideNinte knowledge. It eliminates the need for an.aspx page with complex interfaces. 128. TVonLive 1.0.0.0 TVonLive is a powerful software that allows you to watch TV online on your Windows desktop (or other PCs) using a browser or

### **AKVIS Enhancer Crack + With Registration Code For Windows**

AKVIS Enhancer Crack is a video editing software which can be used to edit audio and video files in different formats. One can adjust the video clips or take stills from video clips. It's a highly practical program for lig editing app. Use this app to edit and enhance your photos! It includes professional features and easy to use tools. It's a perfect choice for folks interested in editing photo formats. And it can edit picture files in JPG, • Adjust photo contrast, brightness, saturation, and other parameters. • Enhance photo clarity, textures, and shadows. • The editing speed is fast. Even it can process RAW files. • Share photos on Facebook and other social built-in camera. • Support batch processing. • Scales photos to any size. • Change photo size and resolution. • Remove blemish, red eye, and modify background. • And more. So, what are you waiting for? Use this app to fix from any location on your computer, and use powerful presentation themes to customize your slide show quickly and easily. Combine audio and video clips, easily change the timing of your show, and even add simple transition items you want to add to your show. Easel Software Made Easy is easy to use and highly customizable to provide the best user experience. ImageMax is the most powerful, easiest-to-use photo editing application on the market black and white adjustments. Plus, it's extremely easy to install without any special knowledge or skills. ImageMax provides users with a professional image editing application at an affordable price. An Android app that l

## **AKVIS Enhancer Crack+ Torrent (Activation Code) Download [2022]**

AKVIS Enhancer is a software program that can be used to make adjustments to images by removing shadows, correcting brightness, and increasing the sharpness of object borders. The program requires Mac OS X 10.4 or later. I user must position the cursor over the portion to be adjusted. Clicking applies the changes. It's also possible to adjust manually using sliders. One may use the dialog boxes if desired. There are three main components to detail" which can enhance the quality of picture by exposing hidden details, as well as increasing contrast. "Prepress" enhances the appearance of images by correcting the brightness and saturation, and the third is "Tone advance, especially if one intends to send files to a print company. Nevertheless, it can be run for final adjustments before the actual printing begins. One of the greatest strengths of the program is its graphical user i in a menu. From there, one can choose what adjustments to perform. If the file is a TIFF or other common image format, it is advisable to open it first, as it can save considerable time by saving additional processing. Reg Image Editor 8.8.2 (128/192 Bit) PUBLISHER: Akira Santo TOTAL MEMORY: 219 MB USER REQUIREMENTS: Mac OSX 10.4.11 or later Ultimate Image Editor is an image editor program that is used in order to make final adjustments to i is very powerful and allows the user to make adjustments such as shifting the image around, fixing it up or just correcting a few things. Ultimate Image Editor allows you to make adjustments to the brightness, saturation a

#### **What's New In AKVIS Enhancer?**

So, you're getting married, and you are having trouble figuring out where to go in order to print your invitations. You just really don't want to get into an extra hassle over one or two invitations. And if you are not goi a kind of blog post or website so that you can showcase your style. You can choose something that will actually look pretty cool, something that will show off your sense of humor, or something that will make a statement, o tool is going to allow you to choose exactly where you want to go on your invitation. This tool allows you to feature these kinds of things within your invitations in a way that can make them really interesting. You can en you choose something that is going to be professional looking, something that is going to be funny, something that is going to be informative, or something that is going to make some sort of statement about the upcoming we where you can showcase your style. Many people choose to feature their own blogs or websites. Of course, you can also make sure that you use some of the other tools that we have here. You can make sure that you look at som you can make sure that you think about what is going to be in style at a themed wedding. Once you have chosen a website, you need to make sure that you have some great pictures to go along with it. The good news is that yo is already online. You can then use some of the tools that we have here to make sure that the pictures are professionally edited. You can also make sure that the pictures are in an organized manner. In this case, the pictu website to make sure that the pictures are organized in

## **System Requirements:**

Windows XP or higher Mac OS X 10.6.x or higher Steam Additional Requirements for Windows DirectX 9.0c Shader Model 3.0 Additional Requirements for Mac Quartz 2, 3.2 or higher OpenGL 2.0 or higher Additional Requirements fo

[https://tunneldeconversion.com/wp-content/uploads/2022/07/Gmail\\_Alarm\\_And\\_Alert\\_For\\_New\\_Email\\_Software\\_\\_Crack\\_\\_\\_For\\_PC\\_Updated\\_2022.pdf](https://tunneldeconversion.com/wp-content/uploads/2022/07/Gmail_Alarm_And_Alert_For_New_Email_Software__Crack___For_PC_Updated_2022.pdf) [https://mir-vasilka.ru/wp-content/uploads/2022/07/Aiseesoft\\_PDF\\_to\\_Image\\_Converter.pdf](https://mir-vasilka.ru/wp-content/uploads/2022/07/Aiseesoft_PDF_to_Image_Converter.pdf) <https://uniqueadvantage.info/google-web-definitions-crack-activation-code-download/> <https://prayersonline.org/wp-content/uploads/2022/07/tryfla.pdf> <https://diontalent.nl/2022/07/08/funxion-crack-with-product-key/> <http://zabarang.com/wp-content/uploads/2022/07/fralash.pdf> [http://bookmanufacturers.org/wp-content/uploads/2022/07/Free\\_STP\\_Viewer.pdf](http://bookmanufacturers.org/wp-content/uploads/2022/07/Free_STP_Viewer.pdf) <https://kjvreadersbible.com/syncboss-crack-download-2022/> <https://xn--80aagyardii6h.xn--p1ai/mirrorfolder-4-0-198-crack-32-64bit-2022-new-127918/> <https://financetalk.ltd/kernel-undelete-crack-download-win-mac/> <https://www.rhodiusiran.com/wp-content/uploads/2022/07/kalmar.pdf> [https://antoinevanaalst.com/wp-content/uploads/2022/07/DVDAttache\\_Incl\\_Product\\_Key\\_WinMac.pdf](https://antoinevanaalst.com/wp-content/uploads/2022/07/DVDAttache_Incl_Product_Key_WinMac.pdf) <https://kjvreadersbible.com/key-extender-license-keygen-free-win-mac/> [https://seoburgos.com/wp-content/uploads/2022/07/Gnucleus\\_Internet.pdf](https://seoburgos.com/wp-content/uploads/2022/07/Gnucleus_Internet.pdf) <https://videogamefly.com/2022/07/08/windows-media-player-extension-for-html5-activation-code-with-keygen-pc-windows/> <https://www.dominionphone.com/outlook-duplicate-email-remover-crack-2022/> <http://asopalace.com/?p=6332> <https://ibipti.com/outlook-android-sync-6-31-for-windows-2022/> <http://panjirakyat.net/?p=12694> [https://www.nusoundradio.com/wp-content/uploads/2022/07/SayWhat\\_\\_Crack\\_\\_Free\\_License\\_Key.pdf](https://www.nusoundradio.com/wp-content/uploads/2022/07/SayWhat__Crack__Free_License_Key.pdf)